The book was found

# **Learn Adobe Photoshop CC For Visual Communication: Adobe Certified Associate Exam Preparation (Adobe Certified Associate (ACA))**

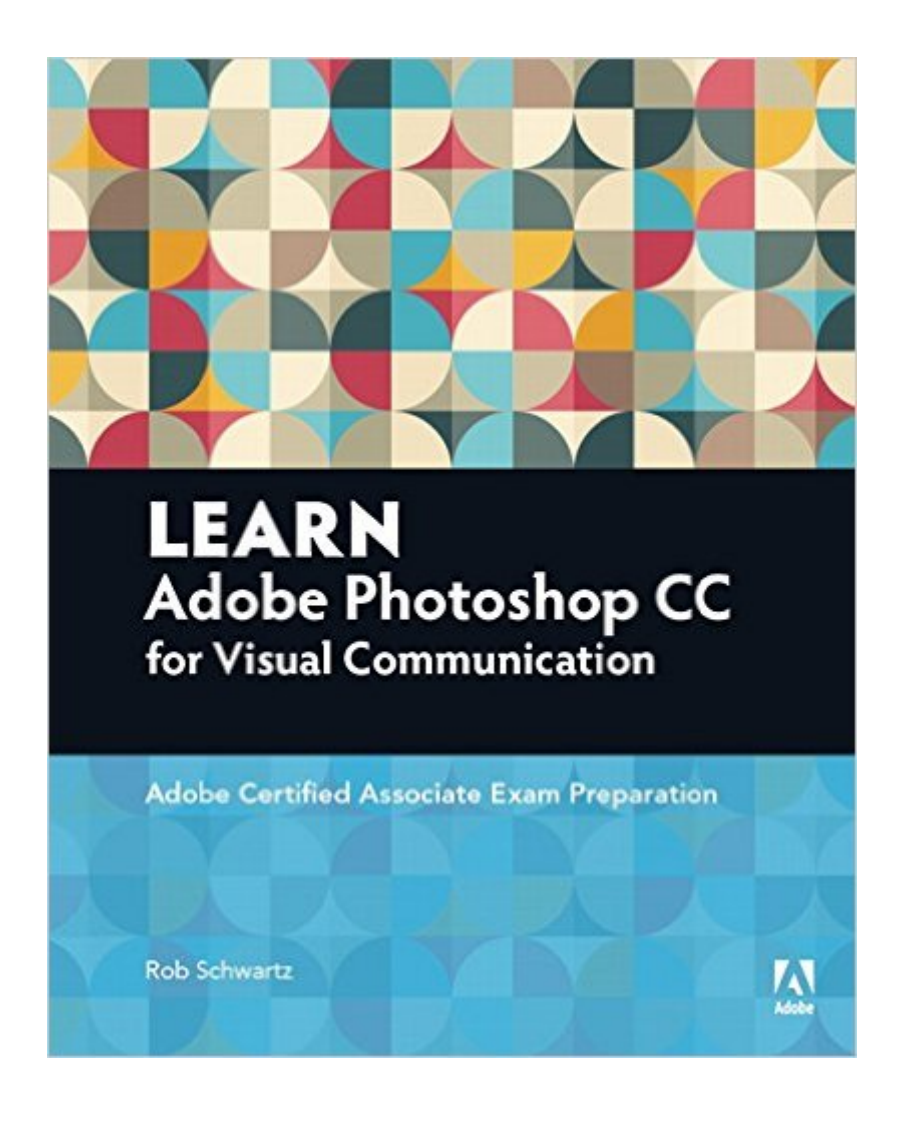

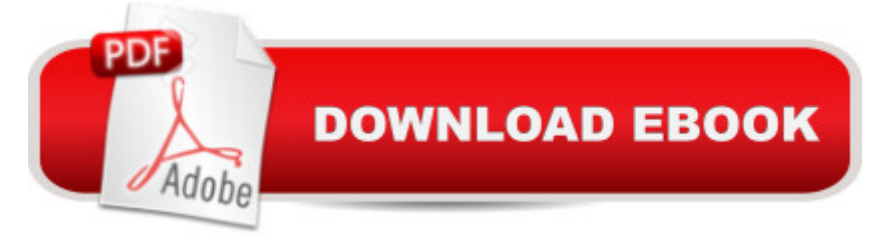

# **Synopsis**

As the most popular image-editing application on the market today, Adobe Photoshop is an indispensable part of any creative designerâ<sup>TM</sup>s toolkit. Mastering Photoshop for photo retouching or general design work should be the first step on your path to a career in the visual design field. Learn Adobe Photoshop CC by building cool creative projects that teach you how to: Fix common problems with photographs Colorize black and white photos Design eye-catching invitations and fliers Create fantastic composite images by combining elements from different photos Design your own wallpaper for your computer or phone This study guide uses 8 hours of video integrated with text to help you gain realworld skills that will get you started in your career in visual design using Adobe Photoshop CC. It lays the foundation for taking the Adobe Certified Associate (ACA) certification exam and helps prepare you for an entry-level position in a competitive job market. Purchasing this book gives you access to valuable online extras. Follow the instructions in the bookâ ™s â œGetting Startedâ • section to unlock access to: The Web Edition containing instructional video embedded in the complete text of the book with interactive review questions along with product updates Downloadable lesson files you need to work through the projects

# **Book Information**

Series: Adobe Certified Associate (ACA) Paperback: 288 pages Publisher: Peachpit Press; 1 edition (February 11, 2016) Language: English ISBN-10: 0134397770 ISBN-13: 978-0134397771 Product Dimensions: 7.3 x 0.7 x 9 inches Shipping Weight: 12.6 ounces (View shipping rates and policies) Average Customer Review: 5.0 out of 5 stars $\hat{A}$   $\hat{A}$  See all reviews $\hat{A}$  (3 customer reviews) Best Sellers Rank: #130,648 in Books (See Top 100 in Books) #3 in $\hat{A}$  Books > Computers & Technology > Certification > Adobe #42 in $\hat{A}$  Books > Computers & Technology > Networking & Cloud Computing > Cloud Computing #56 in $\hat{A}$  Books > Computers & Technology > Digital Audio, Video & Photography > Adobe > Adobe Photoshop

## **Customer Reviews**

This book contained extensive amounts of valuable information concerning Photoshop Creative Cloud! I was having difficulties understanding the mechanics of the toolbar and organizing my data. contained between the cover. The pictures are a huge help as well as the videos that came with it (I lived off of those). The notes and tips on the side bars added to the relevant pictures. I loved the structure and guidance within the book and look forward to additional books explaining other Adobe applications. This book improved my learning process and overall, resulted in a pleasurable experience. My associates were asking to borrow the book, but I don't want to risk losing it...

Great way to learn photoshop, I highly recommend this book

### :)

#### Download to continue reading...

Learn Adobe Photoshop CC for Â Visual Â Communication: Adobe Certified Associate Exam [Preparation \(Adobe Certified](http://ebookslight.com/en-us/read-book/0YRyo/learn-adobe-photoshop-cc-for-visual-communication-adobe-certified-associate-exam-preparation-adobe-certified-associate-aca.pdf?r=LxQWuH9fkykMu22n%2BSG94egeeMkSL0gpmOJ01SO16fuBFJMGUypbMQwDFW0X9ZKR) Associate (ACA)) Learn Adobe Premiere Pro CC for Video A A Communication: Adobe Certified Associate Exam Preparation (Adobe Certified Associate (ACA)) Learn Adobe Illustrator CC for Graphic Design and Illustration: Adobe Certified Associate Exam Preparation (Adobe Certified Associate (ACA)) Learn Adobe Dreamweaver CC for Web Authoring: Adobe Certified Associate Exam Preparation (Adobe Certified Associate (ACA)) Photoshop: Learn Photoshop In A DAY! - The Ultimate Crash Course to Learning the Basics of Photoshop In No Time (Photoshop, Photoshop course, Photoshop books, Photoshop Development) PHOTOSHOP: Master The Basics of Photoshop 2 - 9 Secret Techniques to Take Your Photoshop Skills to The Next Level (Photoshop, Photoshop CC, Photoshop CS6, Photography, Digital Photography) Photoshop: COLORIZING the Professional Way - Colorize or Color Restoration in Adobe Photoshop cc of your Old, Black and White photos (Family or Famous ... cs6, photoshop cc, adobe photoshop cc 2015) Photoshop Box Set: Stupid. Simple. Photoshop - A Noobie's Guide Photoshop & Photoshop - 5 Essential Photoshop Tricks to Perfect Your Photography Photoshop: Photo Restoration in Detail with Adobe Photoshop cc (Photo Recovery, Repairing Old Photos, black and white photos, photoshop cc, photoshop cc 2015) Photoshop for Photographers (Box Set 2 in 1): The Complete Beginners Guide To Mastering Photoshop In 24 Hours Or Less! (Photoshop Course, Adobe Photoshop, Digital Photography, Graphic Design) Adobe Certified Expert (ACE) Secrets To Acing The Exam and Successful Finding And Landing Your Next Adobe Certified Expert (ACE) Certified Job Adobe Certified Instructor (ACI) Secrets To Acing The Exam and Successful Finding And Landing Your Next Adobe Certified Instructor (ACI) Certified Job Photoshop: COLORIZING the Professional Way - Colorize or Color Restoration in Adobe Photoshop cc of your Old, Black and

Photoshop Lightroom: 17 Tips You Should Know to Get Started Using Photoshop Lightroom (For Digital Photographers) (Graphic Design, Adobe Photoshop, Digital Photography, Lightroom) LEED Green Associate V4 Exam Practice Tests & Summary Sheets (LEED Green Associate Exam Preparation Guide Series) Photoshop: Photography for Beginners & Photoshop Box Set: Master The Art of Photography and Photoshop in 24h or Less!!! (Photography, Digital Photography, ... Digital, Portrait, Landscape, Photoshop) Review Pack for Keller's Adobe Creative Suite 5 ACA Certification Preparation: Featuring Dreamweaver, Flash and Photoshop (Basics) PHOTOSHOP: Absolute Beginners Guide To Mastering Photoshop And Creating World Class Photos (Step by Step Pictures, Adobe Photoshop, Digital Photography, Graphic Design) Photography for Beginners & Photoshop Lightroom Box Set: Master Photography & Photoshop Lightroom Tips in 24 Hours or Less! (Photography Tips - Wedding ... - Adobe Photoshop - Digital Photography) LEED GA MOCK EXAMS (LEED v4): Questions, Answers, and Explanations: A Must-Have for the LEED Green Associate Exam, Green Building LEED Certification, ... Green Associate Exam Guide Series (Volume 2)

<u>Dmca</u>